Министерство науки и высшего образования Российской Федерации федеральное государственное бюджетное образовательное учреждение высшего образования «Санкт-Петербургский государственный университет промышленных технологий и дизайна» (СПбГУПТД)

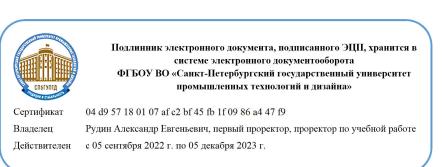

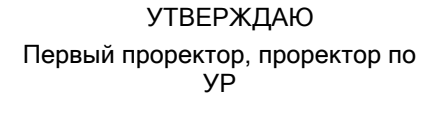

 $\_$ А.Е. Рудин

«21» февраля 2023 года

# **Рабочая программа дисциплины**

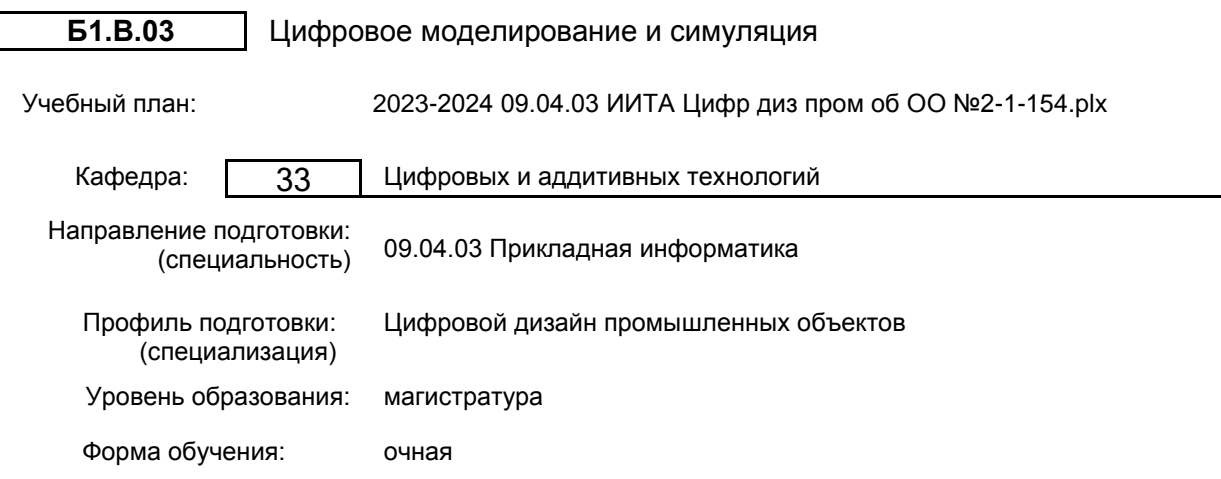

# **План учебного процесса**

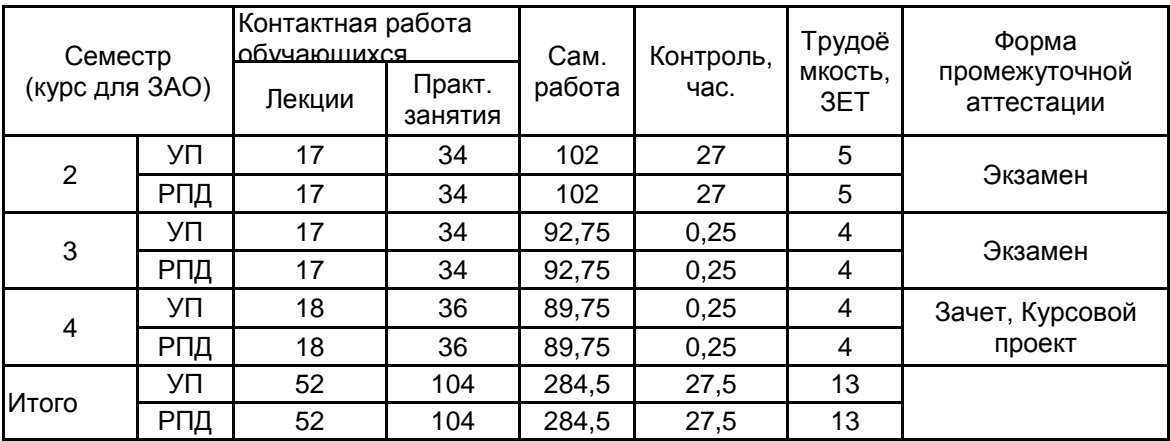

Рабочая программа дисциплины составлена в соответствии с федеральным государственным образовательным стандартом высшего образования по направлению подготовки 09.04.03 Прикладная информатика, утверждённым приказом Минобрнауки России от 19.09.2017 г. № 916

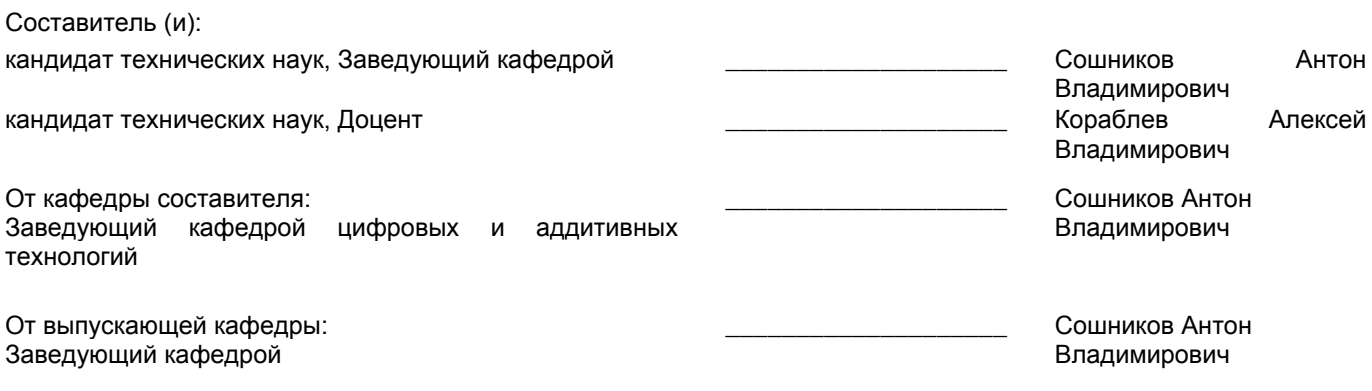

\_\_\_\_\_\_\_\_\_\_\_\_\_\_\_\_\_\_\_\_\_\_\_\_\_\_\_\_\_\_\_\_\_\_\_\_\_\_\_\_\_\_\_\_\_\_\_\_\_\_\_\_\_\_\_\_\_\_\_\_\_\_\_\_

Методический отдел:

# **1 ВВЕДЕНИЕ К РАБОЧЕЙ ПРОГРАММЕ ДИСЦИПЛИНЫ**

**1.1 Цель дисциплины:** Сформировать у обучающихся компетенциив области создания цифровых двойников производственно-логистических комплексов и их оптимизации.

### **1.2 Задачи дисциплины:**

• Изучение целей и особенностей создания цифровых двойников производства;

• Изучение информационных систем, предназначенных для 3D-имитационного моделирования и симуляции производства;

• Практическое освоение базовых навыков работы с программными решениями для создания цифровых двойников производства;

• Выработка навыков проектирования и оптимизации цифровых двойников производств.

**1.3 Требования к предварительной подготовке обучающегося:**

Предварительная подготовка предполагает создание основы для формирования компетенций, указанных в п. 2, при изучении дисциплин:

Современные технологии разработки программного обеспечения

Промышленный дизайн

Основы научно-исследовательской деятельности

Математические методы и модели поддержки

принятия решений

Маркетинг аппаратно-программных средств информатизации

Автоматизированные системы проектирования и технологической подготовки производства

Учебная практика (ознакомительная практика)

# **2 КОМПЕТЕНЦИИ ОБУЧАЮЩЕГОСЯ, ФОРМИРУЕМЫЕ В РЕЗУЛЬТАТЕ ОСВОЕНИЯ ДИСЦИПЛИНЫ**

**ПК-1: Способен выполнять сложные работы при проведении исследований, касающихся характеристик промышленного дизайна проектируемых объектов, с обеспечением безопасности и комфортности использования, технологичности производства, актуальности на современном рынке, свойств и применения новых видов материалов**

**Знать:** Современные цифровые технологии для моделирования цифровых двойников промышленных объектов.

**Уметь:** Обрабатывать большие объемы данных с целью определения критериев оценки проектируемого цифрового промышленного объекта на соответствие реальному прототипу.

**Владеть:** Навыками разработки цифрового двойника промышленного объекта с целью повышения эффективности функционирования реального производства.

**ПК-2: Способен разрабатывать методики проведения исследований, касающихся установления актуальных требований к промышленным объектам и его параметрам**

**Знать:** Основы маркетинга для проведения исследований в сфере промышленном дизайне.

**Уметь:** Проводить выбор программного обеспечения для выработки концепции дизайна промышленного объекта. **Владеть:** Навыками выработки практических требования к проектируемому объекту и его параметрам.

**ПК-3: Способен организовывать, обеспечивать и контролировать выполнение мероприятий по реализации требований к промышленным объектам при создании элементов промышленного дизайна**

**Знать:** Основные принципы и методы ведения дизайн-проектирования цифрового промышленного объекта. **Уметь:** Разрабатывать проектную документацию, включая технические эскизы и чертежи, цветовые решения с учетом требований эргономики к промышленным объектам с учетом отраслевой принадлежности; использовать методы технических расчетов при выполнении моделирования.

**Владеть:** Навыками проведения маркетинговых исследований аппаратно-программных средств с целью определения ресурсов необходимых для выполнения проекта.

**ПК-4: Способен руководить исследовательскими работами в области производства промышленных объектов**

**Знать:** Требования федеральных и отраслевых нормативных актов, предъявляемые к эргономичности, безопасности и удобству производимого промышленного объекта.

**Уметь:** Проводить информационный поиск с целью формирования аналитического заключения для определения прототипов проектируемого объекта.

**Владеть:** Навыками моделирования цифрового промышленного объекта с учетом параметров, удовлетворяющих требованиям эргономики.

# **3 РЕЗУЛЬТАТЫ ОБУЧЕНИЯ ПО ДИСЦИПЛИНЕ**

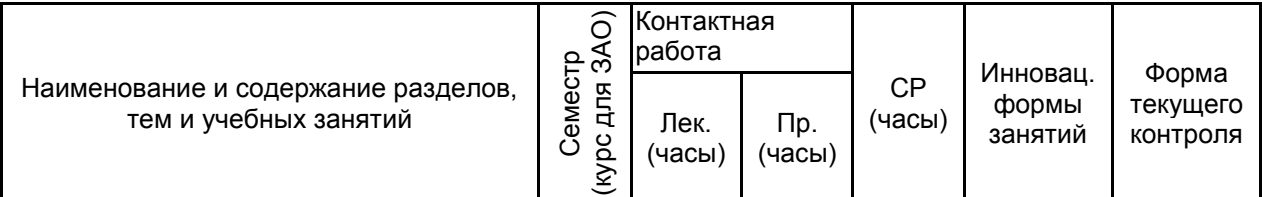

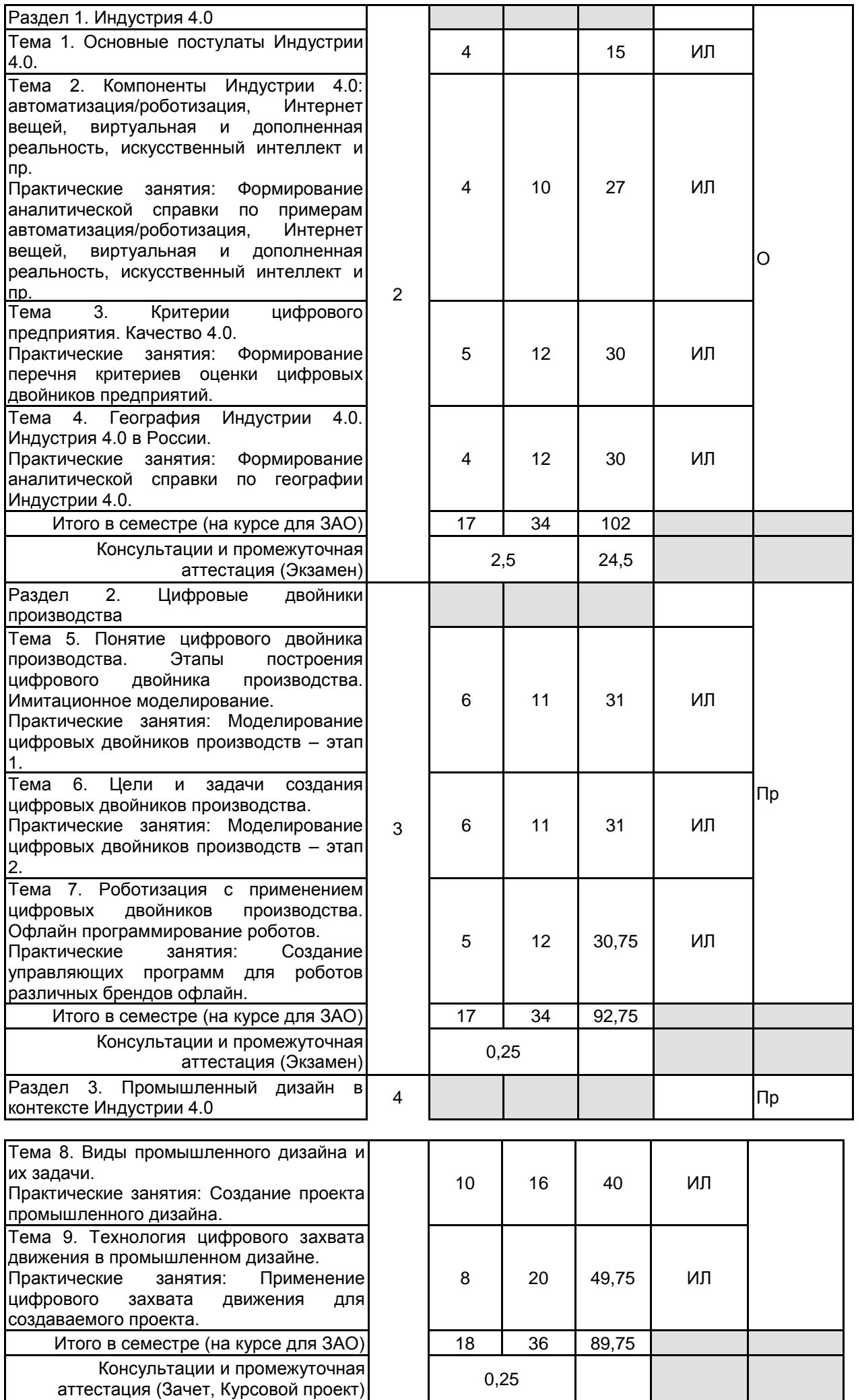

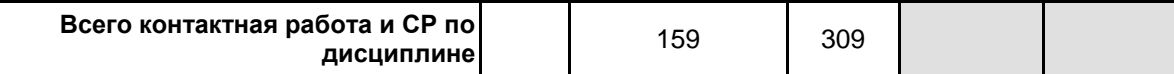

# **4 КУРСОВОЕ ПРОЕКТИРОВАНИЕ**

**4.1 Цели и задачи курсовой работы (проекта):** Первичная цель курсовой проекта – изучение основных общенаучных методов познания, формирование навыков научного повествования, развитие способности определять ключевые теоретические параметры исследования: объект и предмет исследования, цель, задачи, научная новизна, теоретическая и практическая значимость, вторичная цель– освоение принципов проектирования промышленных объектов по заданным методам моделирования (такой опыт позволит развить индивидуальный подход к решению различных задач, а также сформировать качества, позволяющие безошибочно определять нужную стратегию при формировании проектных идей и концепций, привить навык глубокого анализа и синтеза информации, исключающий поверхностный подход).

- Задачи:
- 1. Реализация проектных целей.
- 2. Разработка объектов проектирования.
- 3. Разработка документации.
- 4. Анализ методов и инструментов, применяемых в контексте различных проектных условий.
- 5. Формирование заключения на основании полученного опыта.

**4.2 Тематика курсовой работы (проекта):** Теоретическая (методологическая) основа решений, принимаемых в процессе проектирования. Анализ решений в контексте заданных проектных условий.

Анализ реализованных проектов по дисциплине «Цифровое моделирование и симуляция» с применением различных методов научного познания: ключевые этапы проектирования, концептуализации и реализации проекта; инструментальный аппарат, задействованный при реализации проекта; различные методы проектирования, использованные при формировании концептуальной базы проекта.

Курсовое проектирование включает в себя выполнение полного цикла работ по цифровому двойнику производства:

1. Создание цифрового двойника производства текущего состояния;

2. Анализ производственных показателей, полученных по результату проведения 3D-имитационного моделирования;

3. Анализ возможностей роботизации и автоматизации операций;

4. Оптимизация и построение цифрового двойника производства будущего (целевого) состояния;

5. Создание управляющих программ для промышленных и коллаборативных роботов офлайн в среде цифрового двойника производства.

# **4.3 Требования к выполнению и представлению результатов курсовой работы (проекта):**

Работа выполняется в рамках представленного технического задания, с использованием современных технологий проектирования и визуализации.

Результаты представляются в виде: текстового документа, объёмом не менее 30 страниц, содержащего следующие обязательные элементы:

1. Содержание

2. Раздел 1 – Теоретические аспекты моделирования цифровых двойников;

- 3. Раздел 2 Практические аспекты реализации авторского проекта;
- 4. Глава 3 Проектная документация авторской проекта.
- 5. Заключение
- 6. Библиографический список

# **5. ФОНД ОЦЕНОЧНЫХ СРЕДСТВ ДЛЯ ПРОВЕДЕНИЯ ПРОМЕЖУТОЧНОЙ АТТЕСТАЦИИ**

#### **5.1 Описание показателей, критериев и системы оценивания результатов обучения 5.1.1 Показатели оценивания**

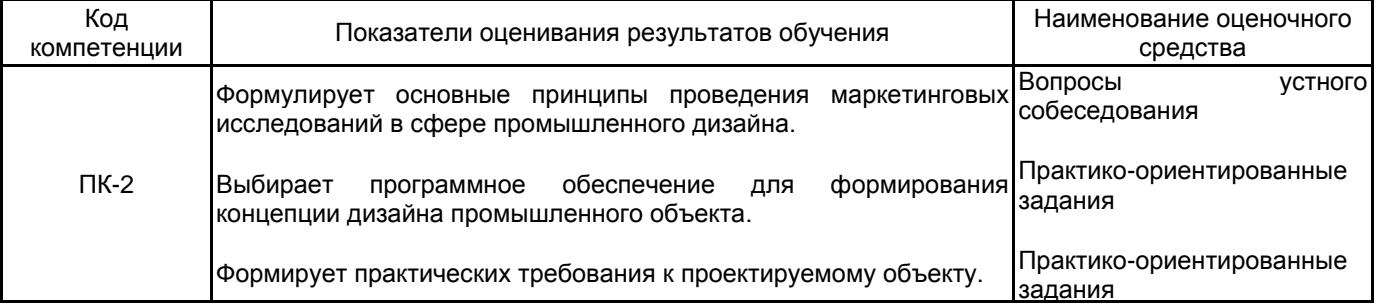

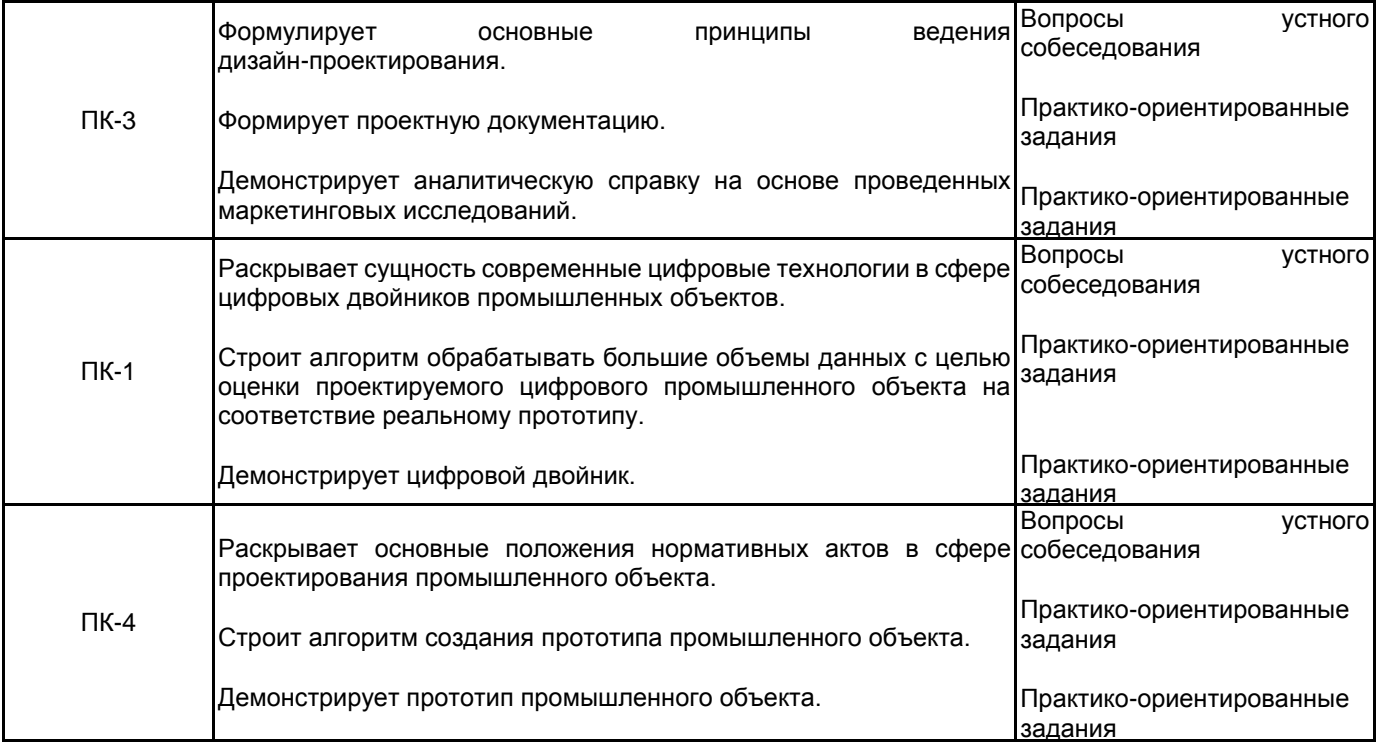

# **5.1.2 Система и критерии оценивания**

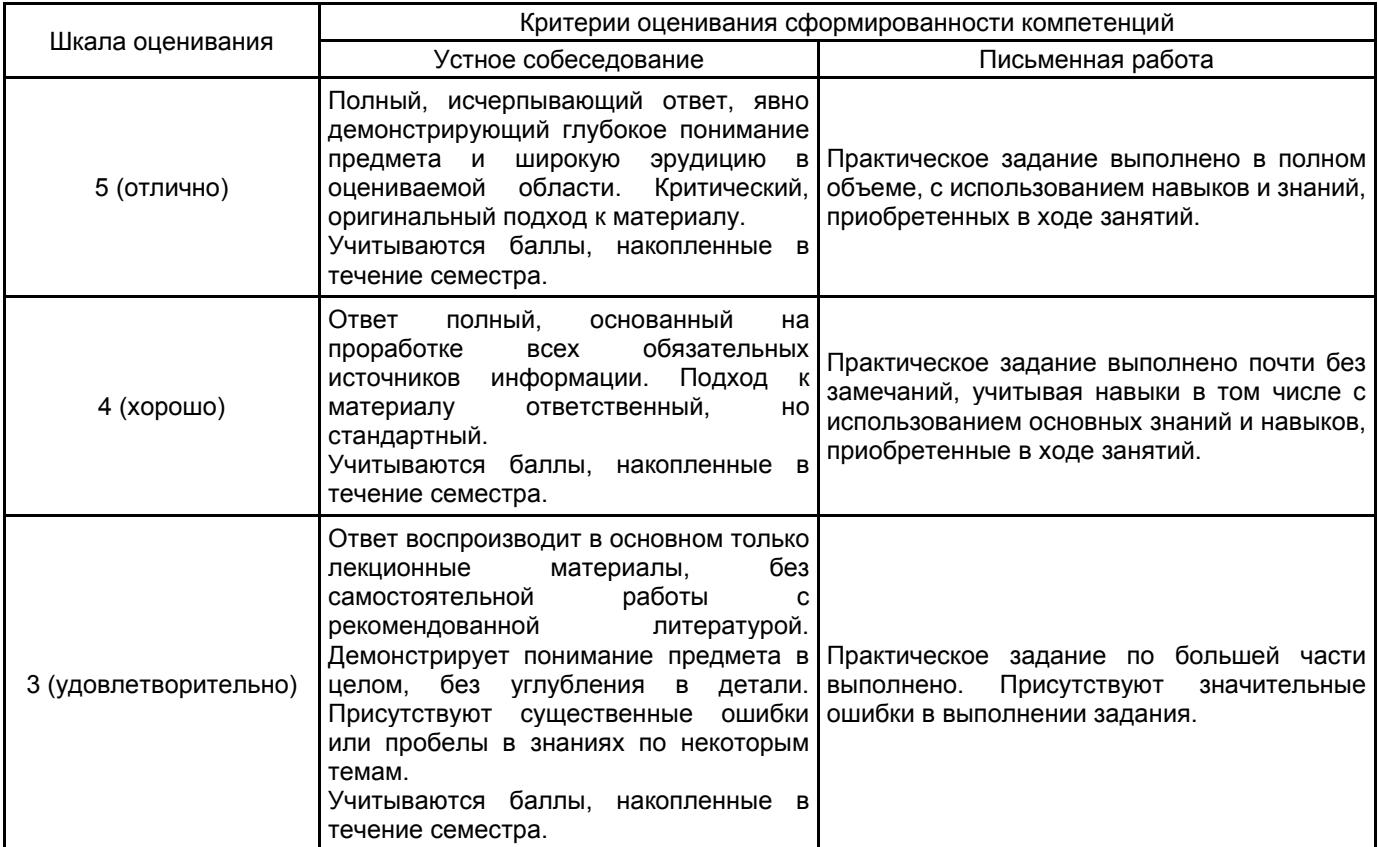

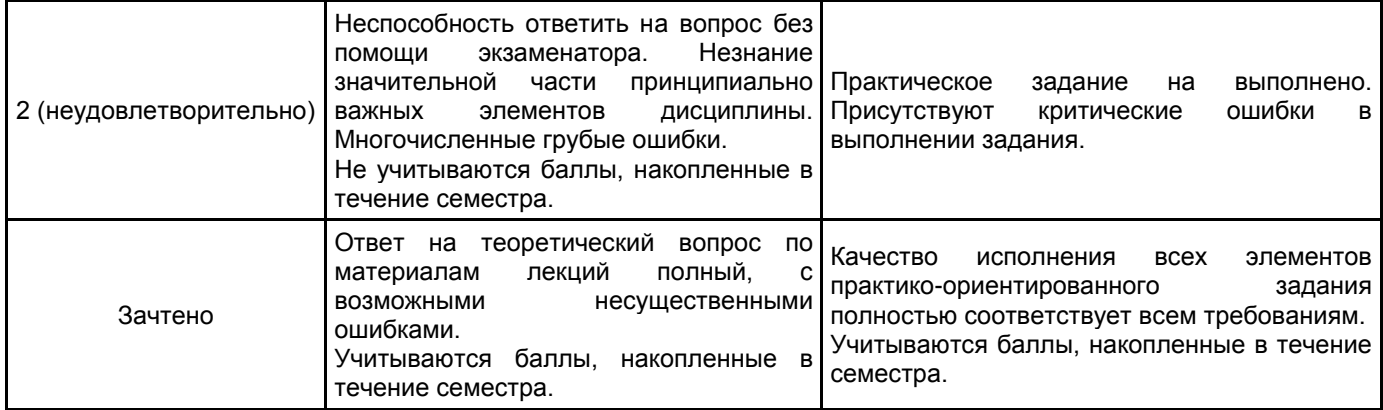

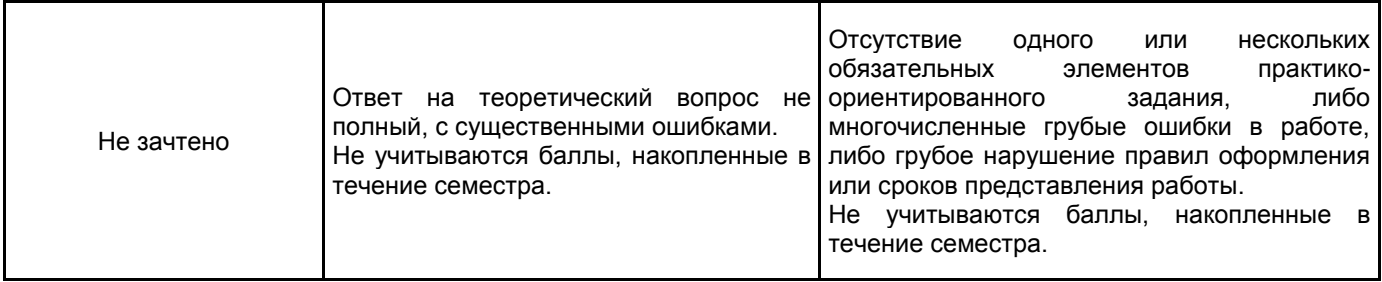

# **5.2 Типовые контрольные задания или иные материалы, необходимые для оценки знаний, умений, навыков и (или) опыта деятельности**

# **5.2.1 Перечень контрольных вопросов**

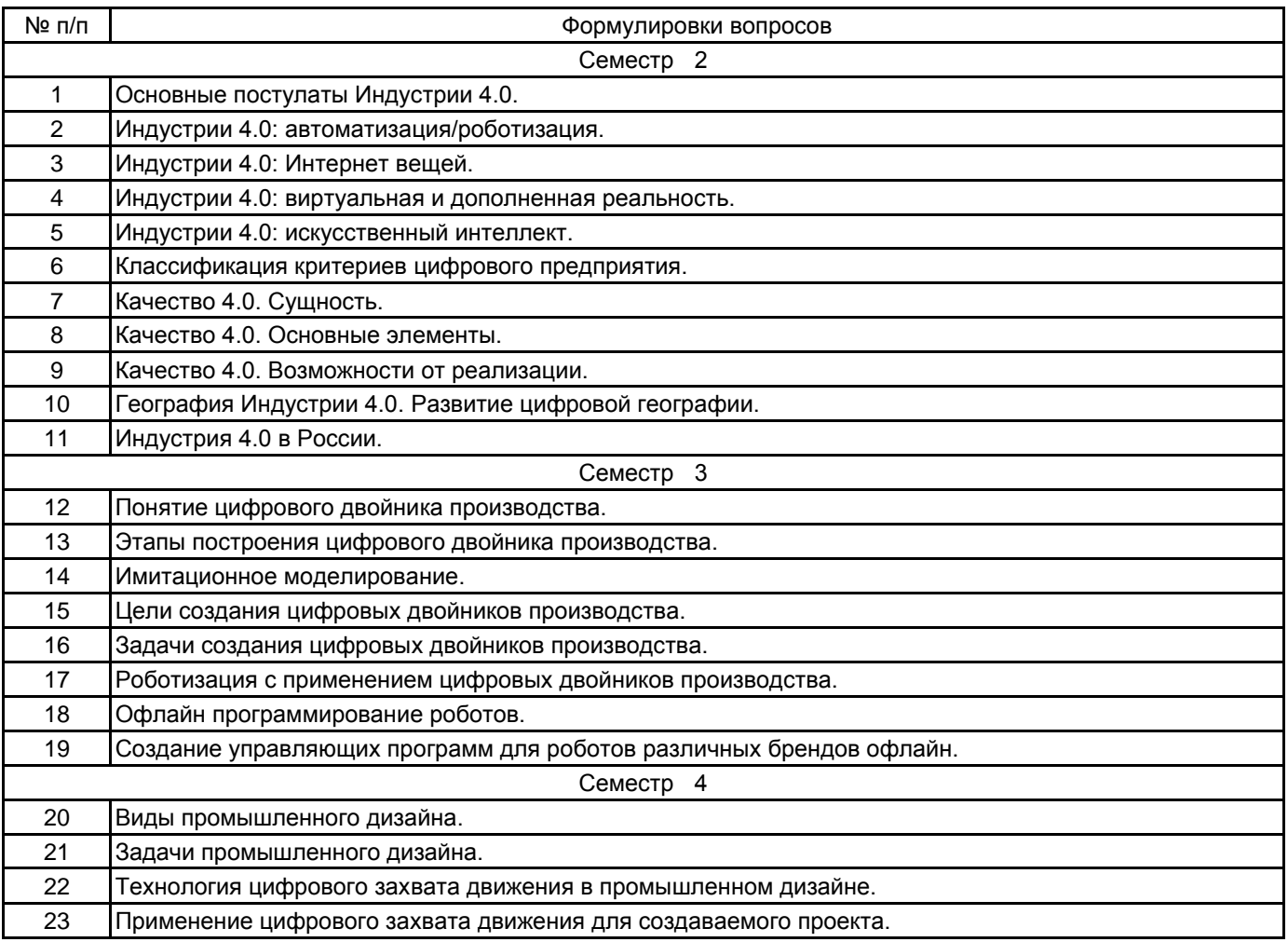

#### **5.2.2 Типовые тестовые задания**

Не предусмотрено

# **5.2.3 Типовые практико-ориентированные задания (задачи, кейсы)**

Разработка 3D-модели роботизированного комплекса, промышленного оборудования, производственной мебели и пр.

Создание цифрового двойника заданного производственно-логистического комплекса.

Создание управляющей программы для роботизированного комплекса офлайн в симуляционной среде. Применение цифрового захвата движения для создаваемого проекта.

# **5.3 Методические материалы, определяющие процедуры оценивания знаний, умений, владений (навыков и (или) практического опыта деятельности)**

#### **5.3.1 Условия допуска обучающегося к промежуточной аттестации и порядок ликвидации академической задолженности**

Проведение промежуточной аттестации регламентировано локальным нормативным актом СПбГУПТД «Положение о проведении текущего контроля успеваемости и промежуточной аттестации обучающихся»

# **5.3.2 Форма проведения промежуточной аттестации по дисциплине**

Устная  $+$  Письменная  $+$  Компьютерное тестирование  $+$  Иная

#### **5.3.3 Особенности проведения промежуточной аттестации по дисциплине**

- Зачет и экзамен
- время на подготовку к устному собеседованию составляет 30 минут;
- защита практико-ориентированных заданий, выполненных в течении семестра.
- защита курсового проекта
- доклад с использованием презентации по основным элементам курсового проекта 10 мин;
- ответ на вопросы по материалам курсового проекта 10 мин.

# **6. УЧЕБНО-МЕТОДИЧЕСКОЕ И ИНФОРМАЦИОННОЕ ОБЕСПЕЧЕНИЕ ДИСЦИПЛИНЫ**

# **6.1 Учебная литература**

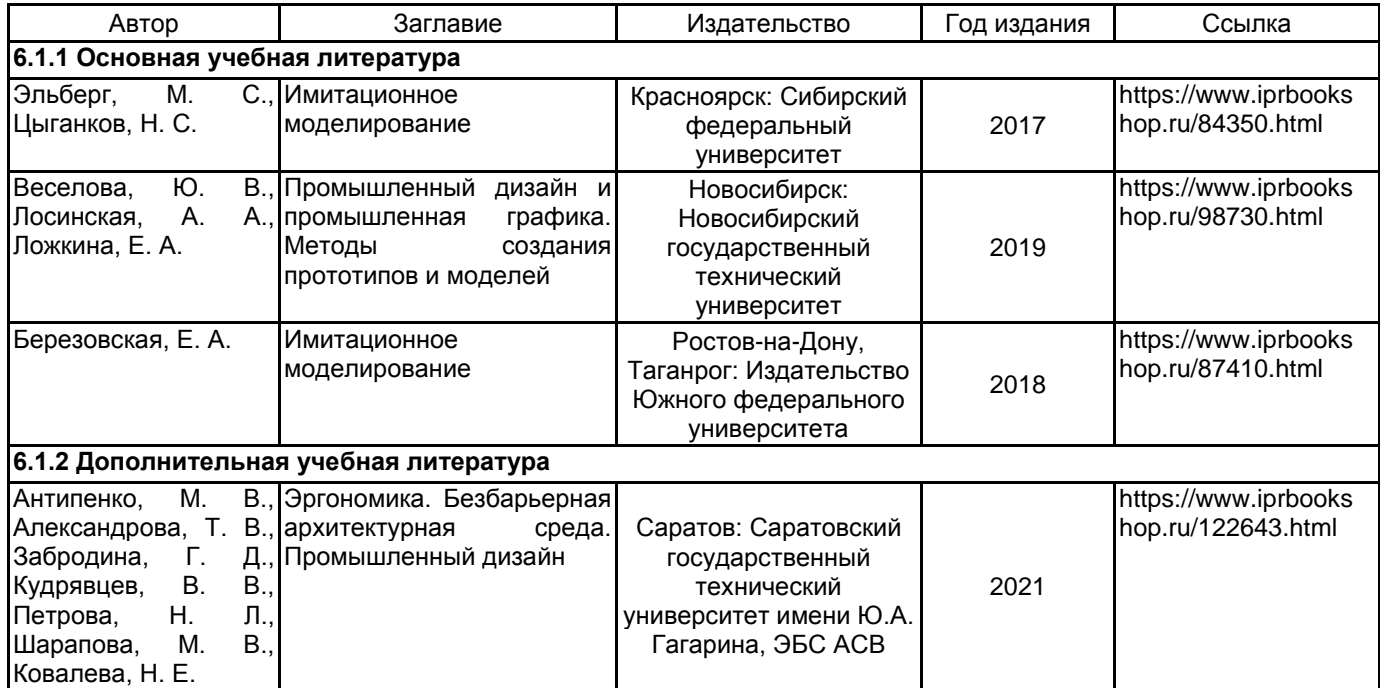

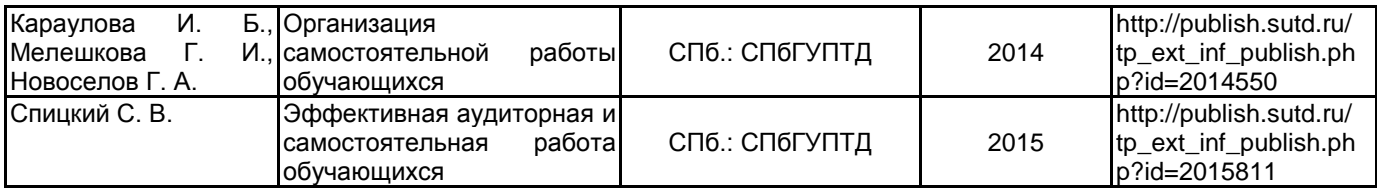

## **6.2 Перечень профессиональных баз данных и информационно-справочных систем**

Информационная система «Единое окно доступа к образовательным ресурсам. Раздел. Информатика и информационные технологии» [Электронный ресурс]. URL: http://window.edu.ru/catalog/?p\_rubr=2.2.75.6

Электронно-библиотечная система IPRbooks [Электронный ресурс]. URL: http://www.iprbookshop.ru/

Лицензия на право использования Учебного комплекта программного обеспечения Пакет обновления Рациональное производство

#### **6.3 Перечень лицензионного и свободно распространяемого программного обеспечения**

MicrosoftOfficeProfessional

Microsoft Windows

AutoCAD

AutoCAD Architecture

Adobe Illustrator

Adobe inDesign

#### **6.4 Описание материально-технической базы, необходимой для осуществления образовательного процесса по дисциплине**

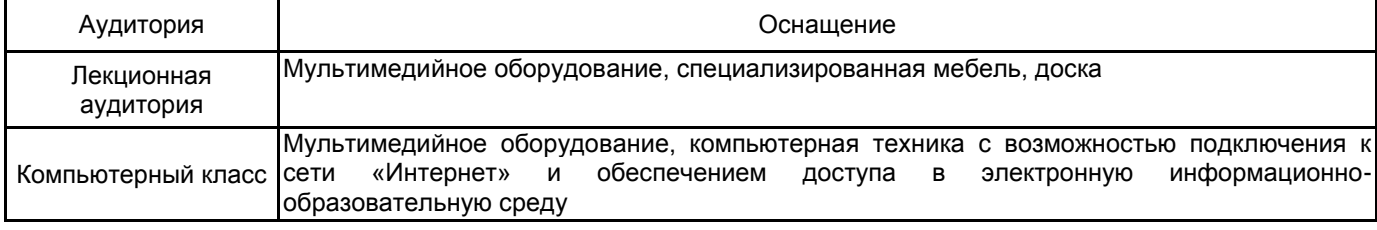